**ПЕРВОЕ ВЫСШЕЕ ТЕХНИЧЕСКОЕ УЧЕБНОЕ ЗАВЕДЕНИЕ РОССИИ**

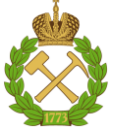

# **МИНИСТЕРСТВО НАУКИ И ВЫСШЕГО ОБРАЗОВАНИЯ РОССИЙСКОЙ ФЕДЕРАЦИИ**

**федеральное государственное бюджетное образовательное учреждение высшего образования САНКТ-ПЕТЕРБУРГСКИЙ ГОРНЫЙ УНИВЕРСИТЕТ**

**СОГЛАСОВАНО \_\_\_\_\_\_\_\_\_\_\_\_\_\_\_\_\_\_\_\_\_\_\_\_\_**

**УТВЕРЖДАЮ \_\_\_\_\_\_\_\_\_\_\_\_\_\_\_\_\_\_\_\_\_\_**

**Руководитель ОПОП ВО профессор В.А. Лебедев**

**Проректор по образовательной деятельности доцент Д.Г. Петраков**

# **РАБОЧАЯ ПРОГРАММА ДИСЦИПЛИНЫ**

# **ИСТОЧНИКИ И СИСТЕМЫ ТЕПЛОСНАБЖЕНИЯ ПРЕДПРИЯТИЙ**

**Уровень высшего образования:** Бакалавриат

**Направление подготовки:** 13.03.01 Теплоэнергетика и теплотехника

**Направленность (профиль):** Энергообеспечение предприятий

**Квалификация выпускника:** бакалавр

**Форма обучения:** очная

**Составитель:** доц. В.М. Пискунов

Санкт-Петербург

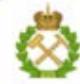

ДОКУМЕНТ ПОДПИСАН УСИЛЕННОЙ КВАЛИФИЦИРОВАННОЙ<br>ЭЛЕКТРОННОЙ ПОДПИСЬЮ

Сертификат: 00F3 503F 985D 6537 76D4 6643 BD9B 6D2D 1C Сертификат: 023 3031 3021 3031 7021 004.<br>Владелец: Пашкевич Наталья Владимировна<br>Действителен: с 27.12.2022 по 21.03.2024

**Рабочая программа дисциплины «**Источники и системы теплоснабжения предприятий» разработана:

- в соответствии с требованиями ФГОС ВО – бакалавриат по направлению подготовки 13.03.01 «Теплоэнергетика и теплотехника», утвержденного приказом Минобрнауки России №143 от 28 февраля 2018 г.;

- на основании учебного плана бакалавриата по направлению подготовки 13.03.01 «Теплоэнергетика и теплотехника», направленность (профиль) «Энергообеспечение предприятий».

Составитель **Составитель** к.т.н., доц. В.М. Пискунов

**Рабочая программа рассмотрена и одобрена на заседании кафедры**  Теплотехники и теплоэнергетики от 20.01.2021 г., протокол № 6 Заведующий кафедрой Теплотехники и теплоэнергетики \_\_\_\_\_\_\_\_\_\_\_ к.т.н., проф В.А. Лебедев

#### **Рабочая программа согласована:**

обеспечения учебного процесса к.т.н.

Начальник отдела лицензирования, аккредитации и контроля качества образования \_\_\_\_\_\_\_\_\_\_\_\_ Дубровская Ю.А. Начальник отдела методического \_\_\_\_\_\_\_\_\_\_\_\_ Романчиков А.Ю.

# **1. ЦЕЛЬ И ЗАДАЧИ ДИСЦИПЛИНЫ:**

Цель дисциплины «Источники и системы теплоснабжения предприятий**»**:

- теоретическое и практическое овладение методами проектирования и эксплуатации систем теплоснабжения, являющихся наиболее широко применяемым типом теплоэнергетических систем промышленных и жилищно-коммунальных предприятий.

Основные задачи дисциплины:

- овладение суммой знаний о системе теплоснабжения, как взаимосвязанном комплексе процессов энергетически эффективной выработки теплоты в источниках теплоснабжения, транспорта теплоты по тепловым сетям с минимальным уровнем энергетических затрат и оптимального использования теплоты в теплопотребляющих системах.

# **2. МЕСТО ДИСЦИПЛИНЫ В СТРУКТУРЕ ОПОП ВО**

Дисциплина «Источники и системы теплоснабжения предприятий**»** относится к части, формируемой участниками образовательных отношений основной профессиональной образовательной программы по направлению подготовки 13.03.01 «Теплоэнергетика и теплотехника», направленность (профиль) «Энергообеспечение предприятий» и изучается в 7 и 8 семестрах.

Предшествующими курсами, на которых непосредственно базируется дисциплина «Источники и системы теплоснабжения предприятий» являются: «Физика», «Математика»,

«Котельные установки и парогенераторы», «Тепловые двигатели и нагнетатели», «Гидрогазодинамика», «Водоподготовка».

Дисциплина «Источники и системы теплоснабжения предприятий» является основополагающей для написания выпускной квалификационной работы.

Особенностью дисциплины является изложение основ теплофикации, централизованного теплоснабжения и режимов их регулирования. Приведены методики тепловых расчетов тепловых сетей и источников теплоты, для расчета тепловых сетей используется лицензионный программный расчетный комплекс ZuluThermo.

Данный материал необходим для исследовательской работы при написании выпускной квалификационной работы бакалавров.

# **3. ПЛАНИРУЕМЫЕ РЕЗУЛЬТАТЫ ОБУЧЕНИЯ ПО ДИСЦИПЛИНЕ (МОДУЛЮ), СООТНЕСЕННЫЕ С ПЛАНИРУЕМЫМИ РЕЗУЛЬТАТАМИ ОСВОЕНИЯ ОБРАЗОВАТЕЛЬНОЙ ПРОГРАММЫ**

Процесс изучения дисциплины «Источники и системы теплоснабжения предприятий» направлен на формирование следующих компетенций:

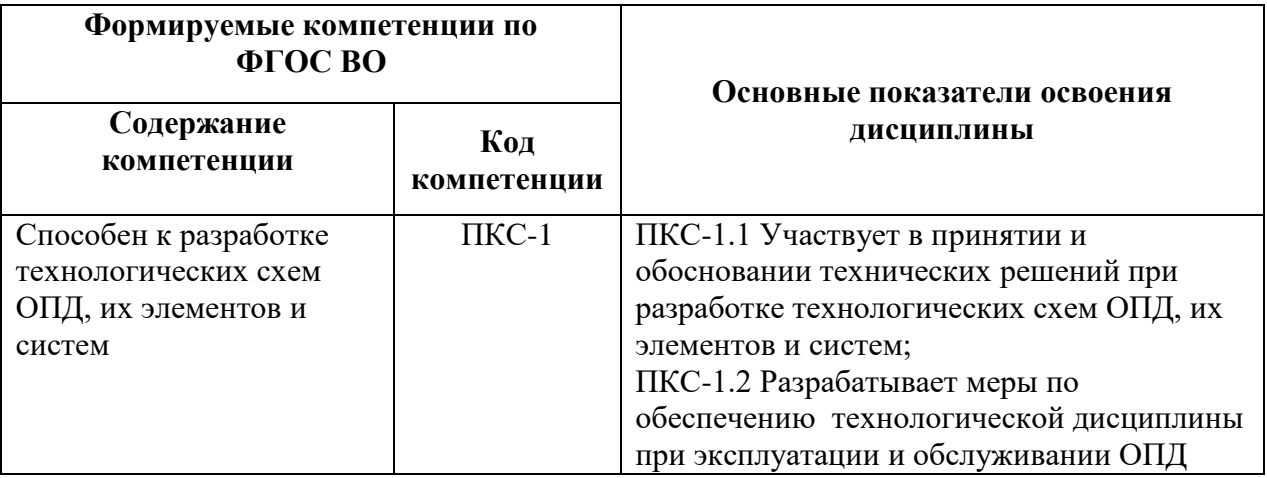

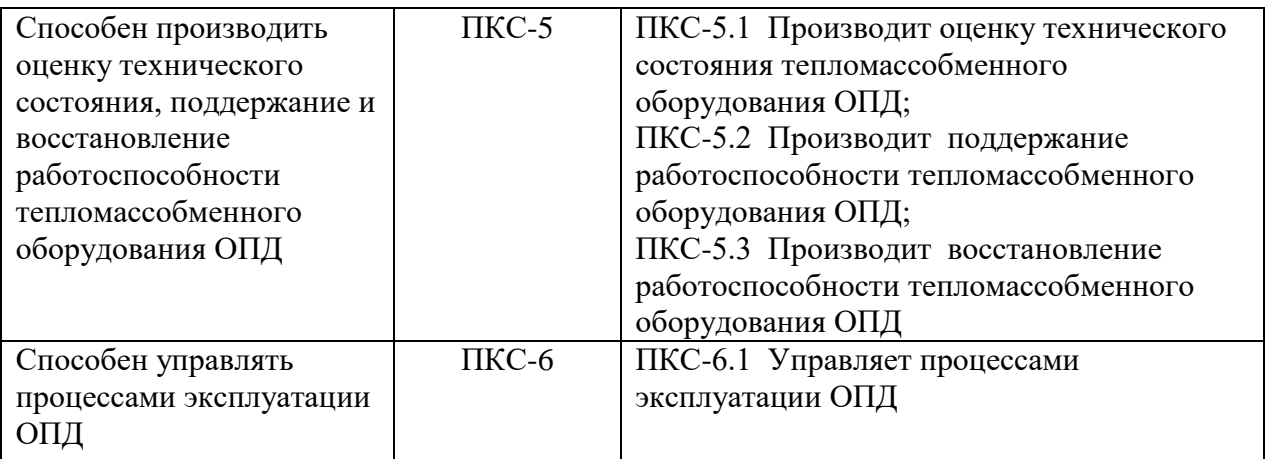

# **4. СТРУКТУРА И СОДЕРЖАНИЕ ДИСЦИПЛИНЫ 4.1. Объем дисциплины и виды учебной работы**

Общая трудоёмкость дисциплины составляет **7** зачётных единиц, 252 ак. часа.

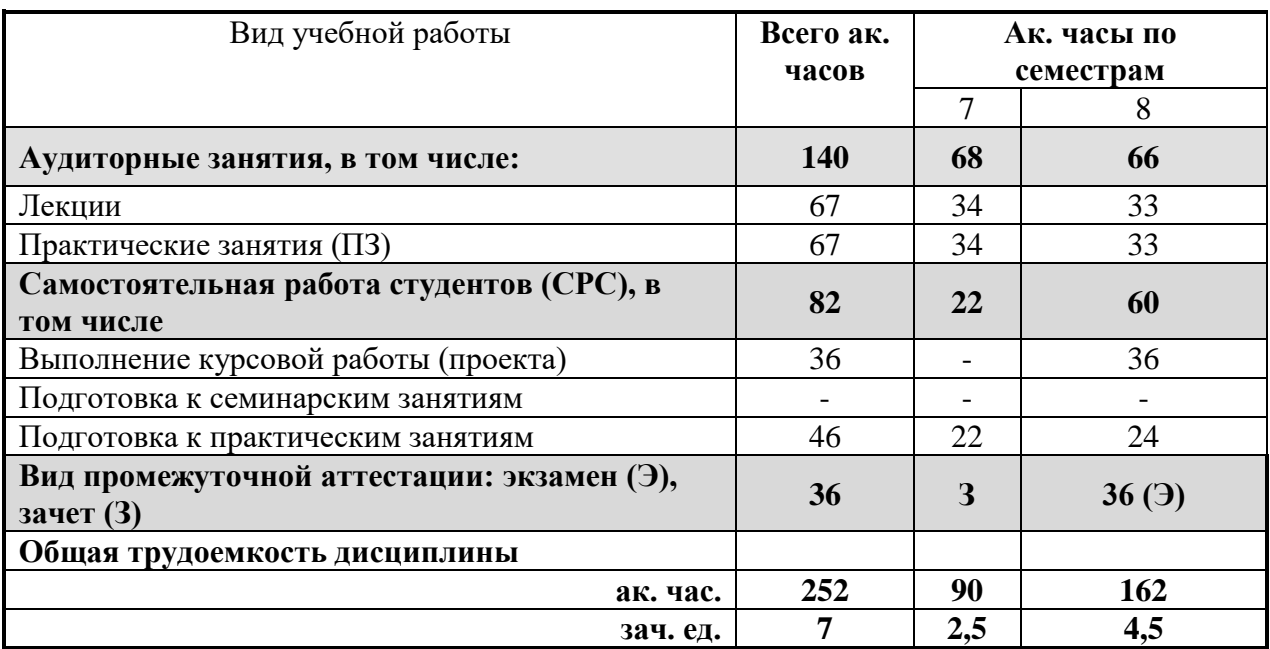

# **4.2. Содержание дисциплины**

#### **4.2.1. Разделы дисциплин и виды занятий**

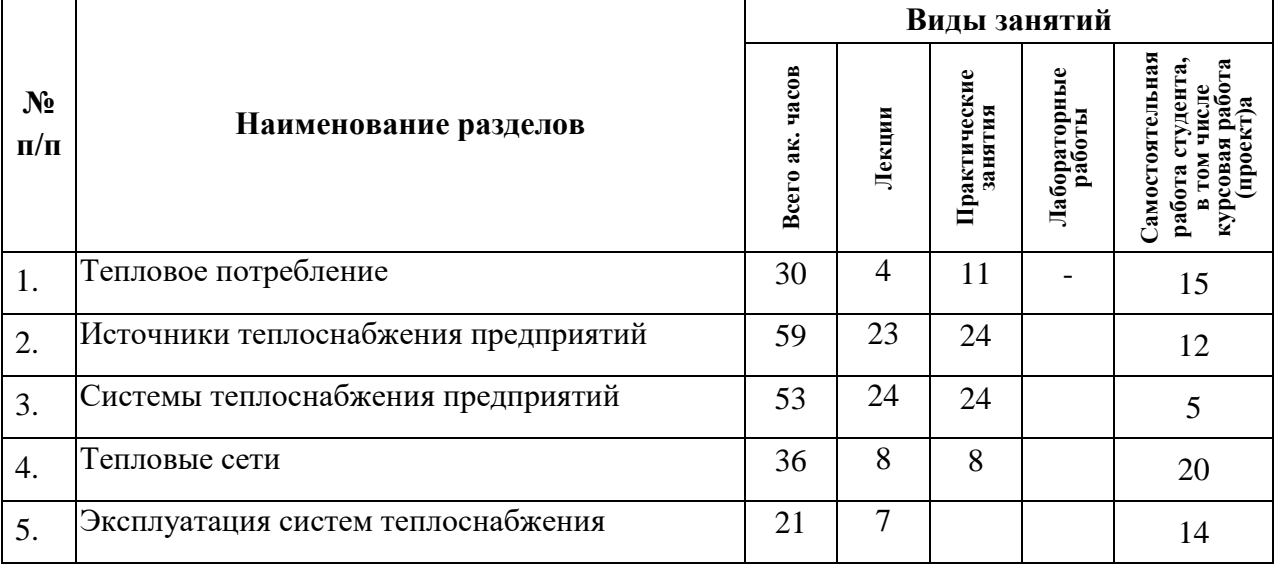

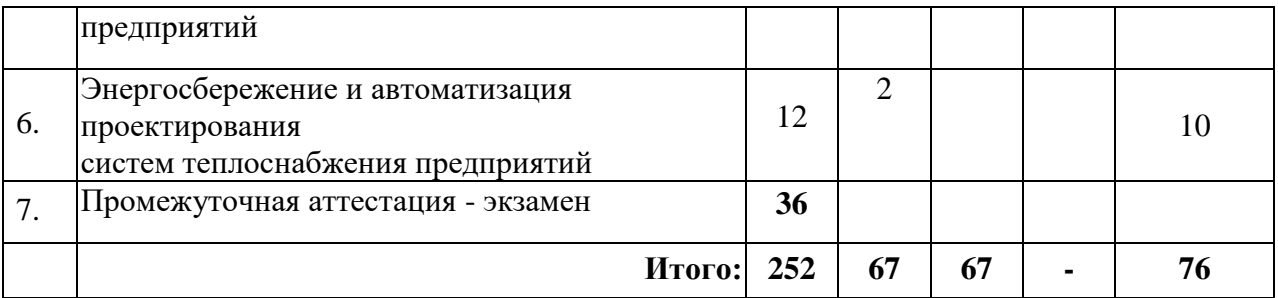

# **4.2.2. Содержание разделов дисциплины**

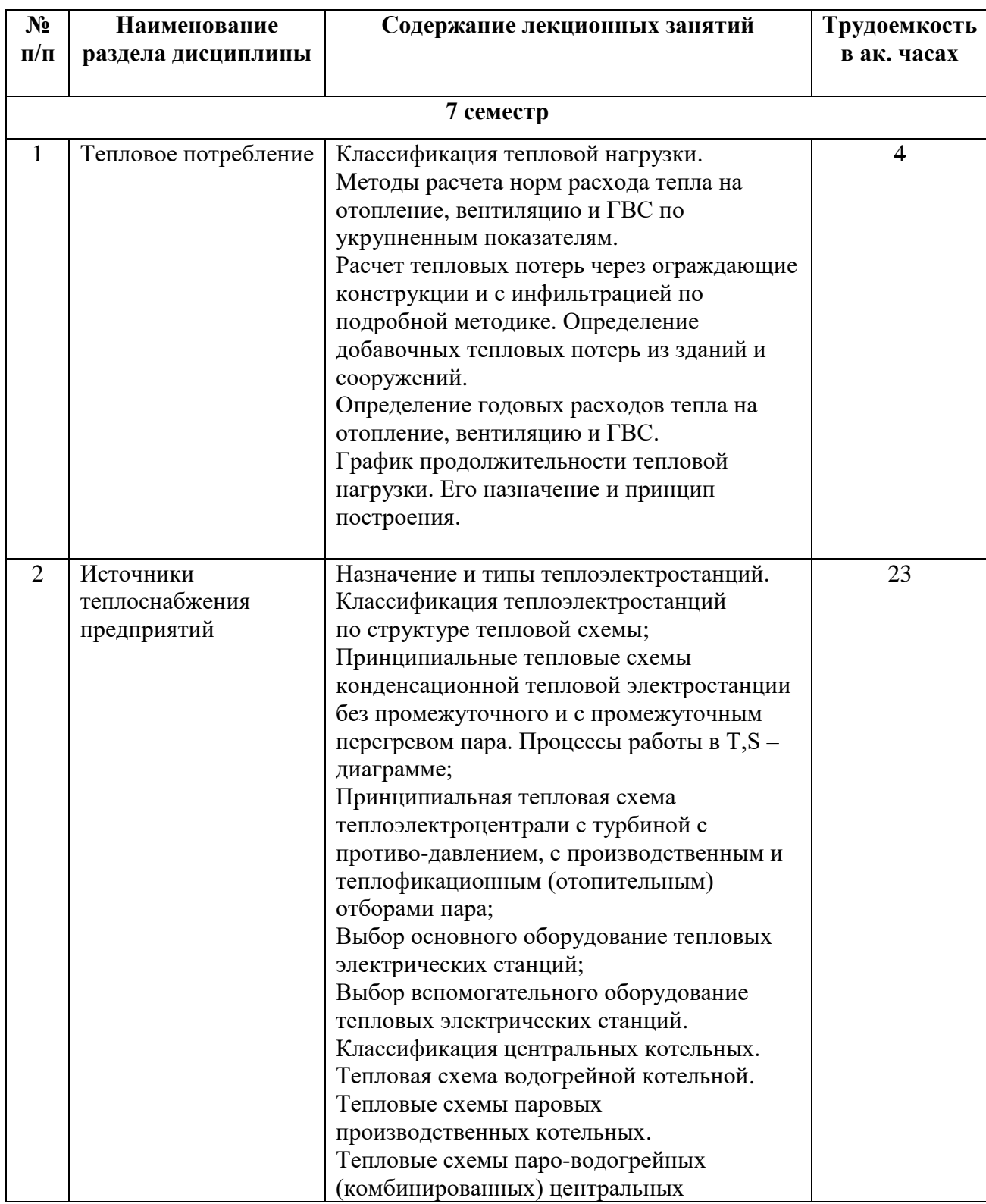

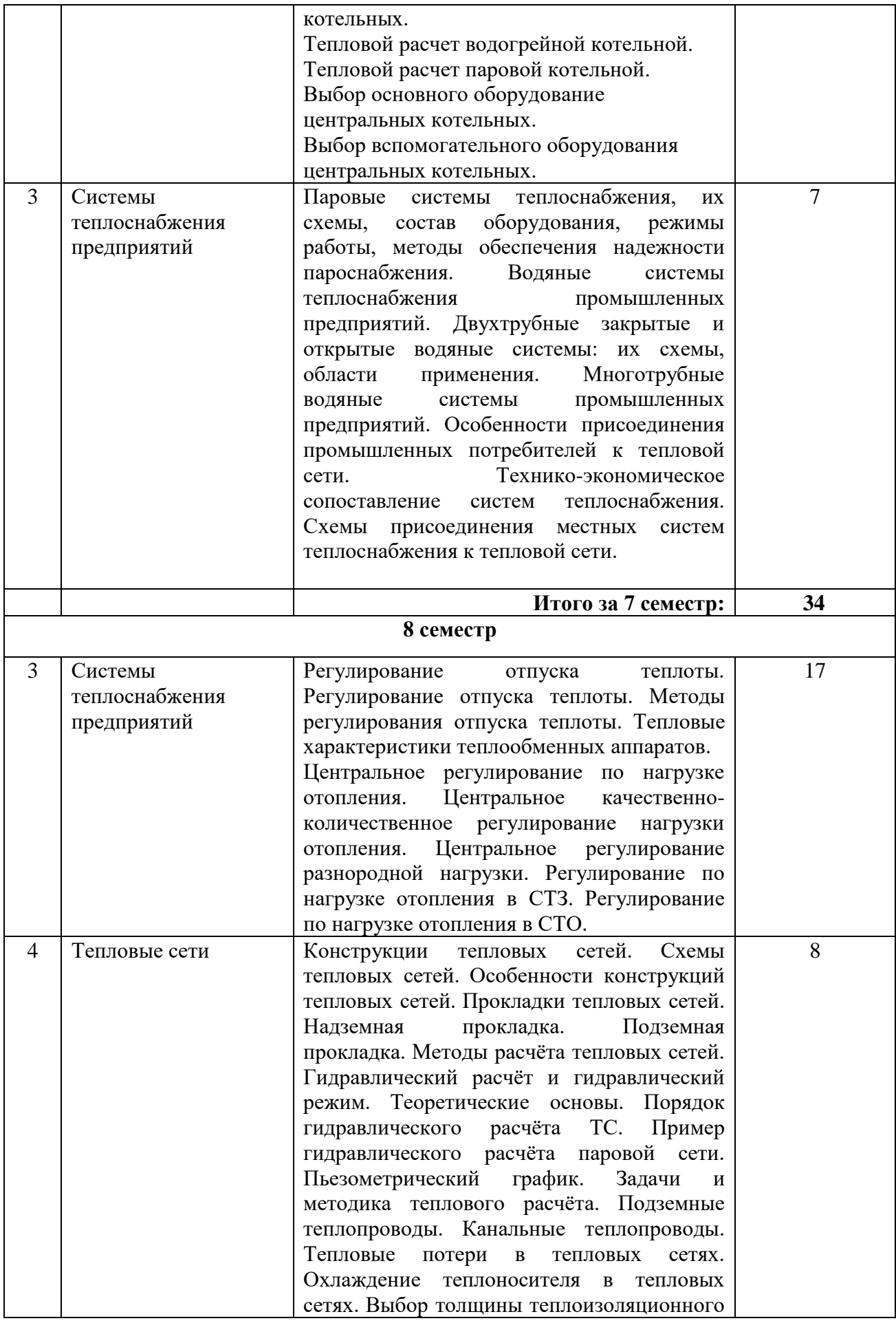

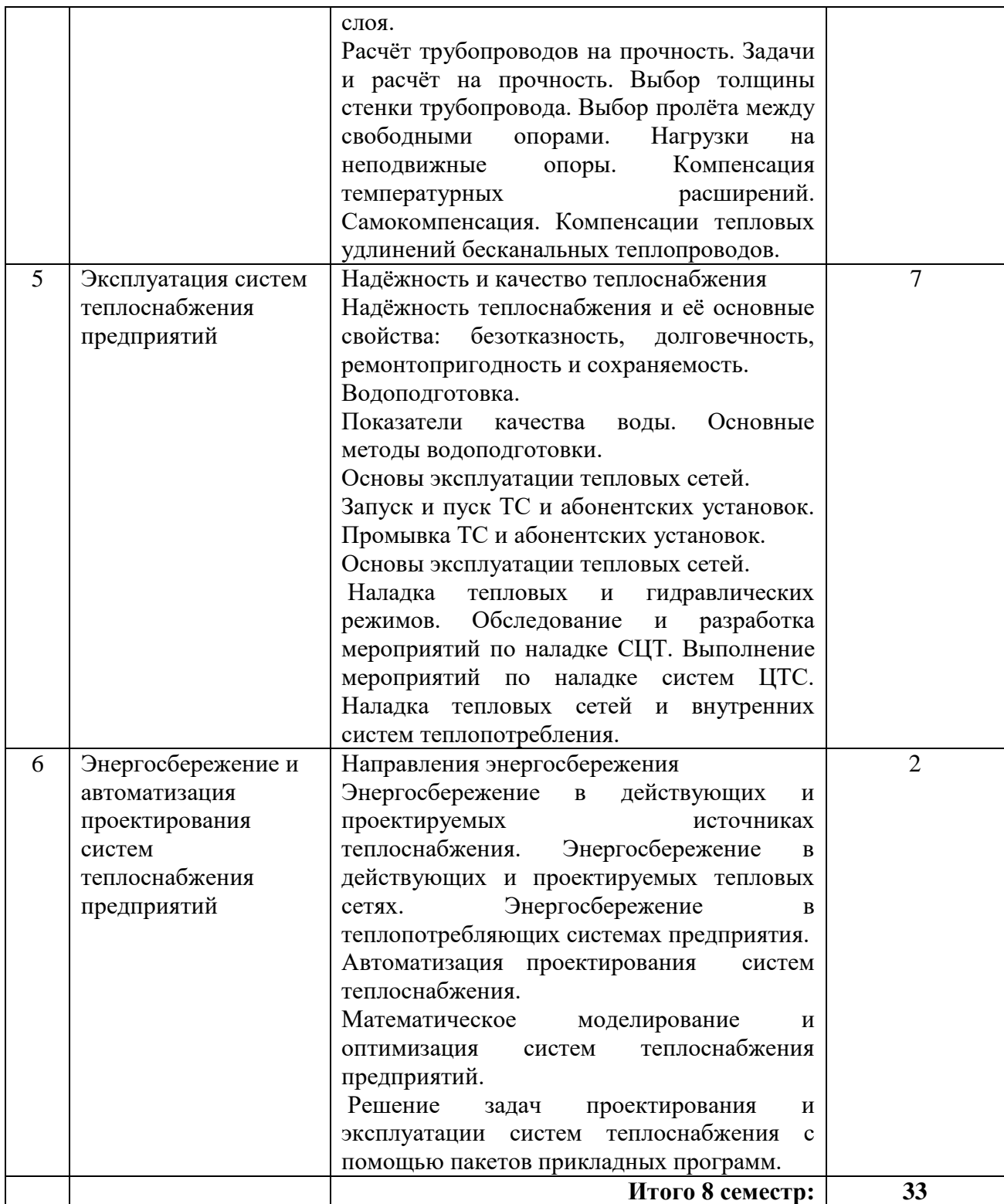

# **4.2.3. Практические занятия:**

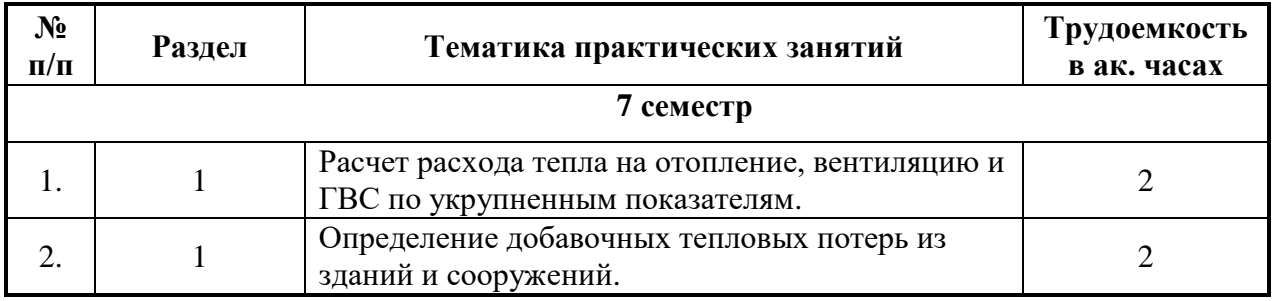

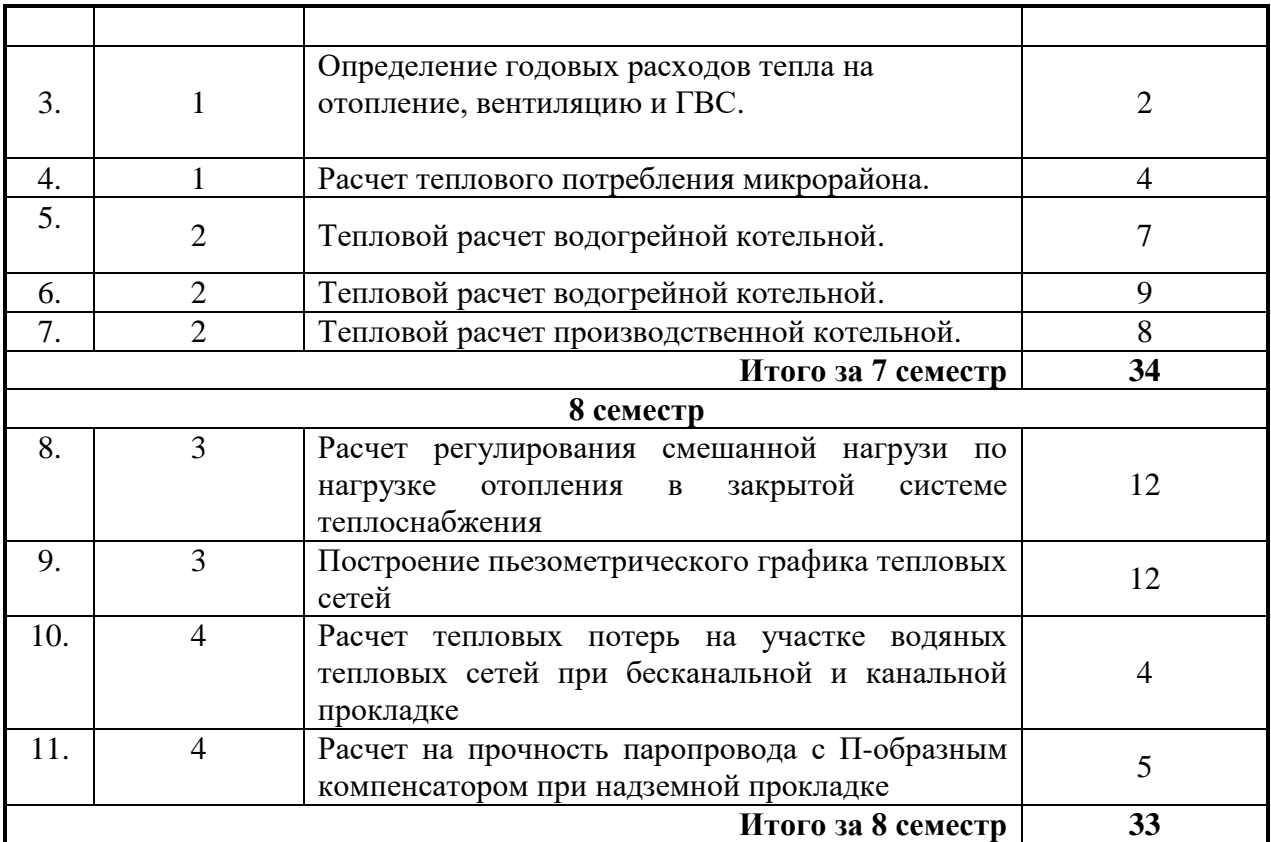

# **4.2.5. Примерная тематика курсовых проектов (работ):**

«Проект системы теплоснабжения промышленного предприятия и комплекса жилых и общественных зданий»

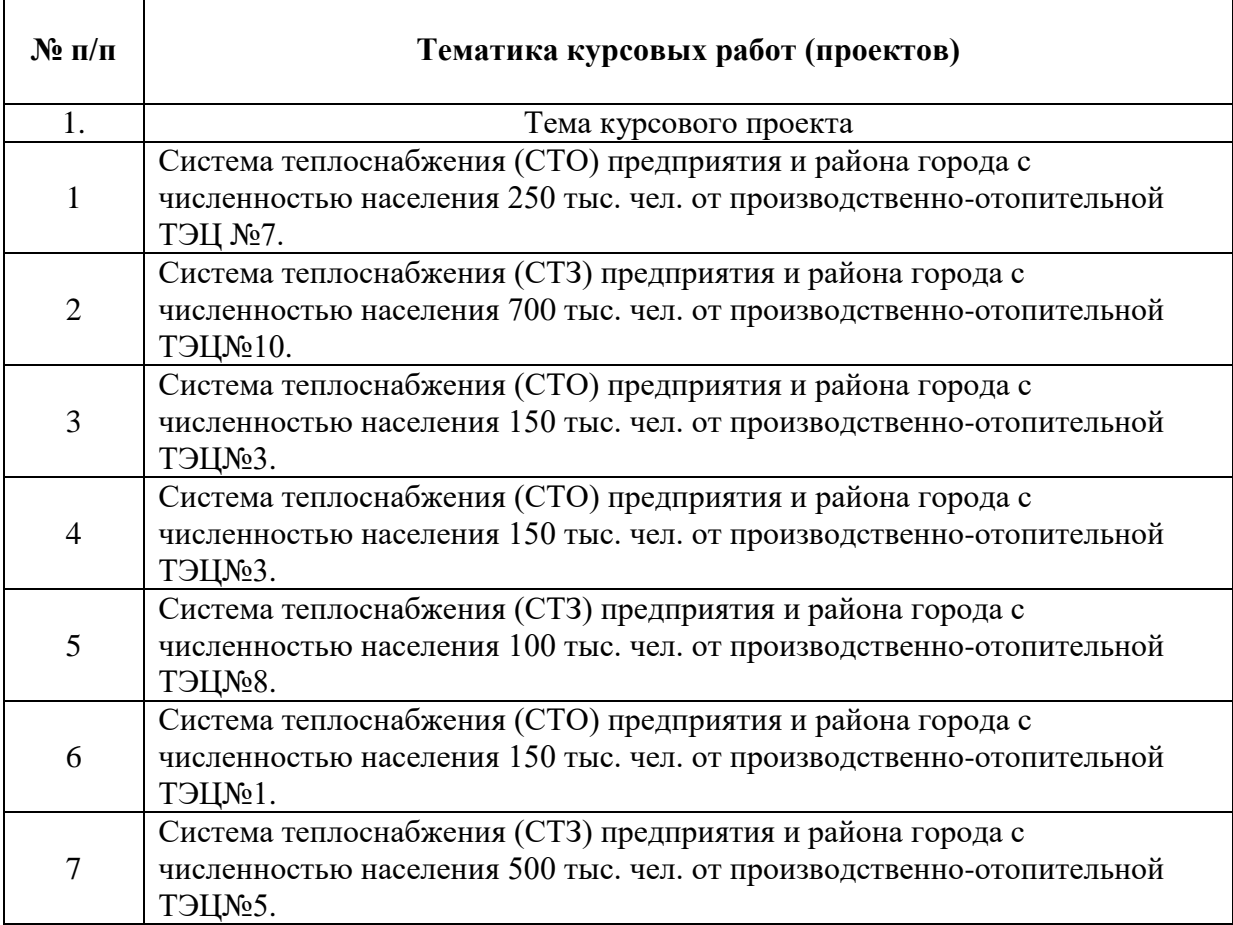

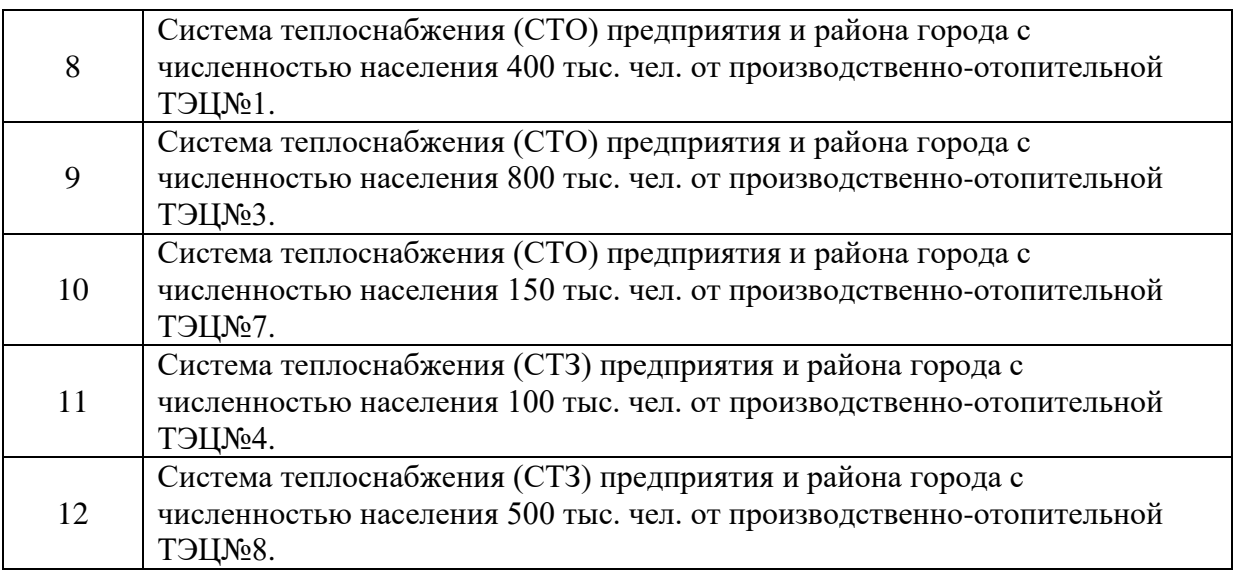

# **5. ОБРАЗОВАТЕЛЬНЫЕ ТЕХНОЛОГИИ**

В ходе обучения применяются:

**Лекции**, которые являются одним из важнейших видов учебных занятий и составляют основу теоретической подготовки обучающихся.

Цели лекционных занятий:

-дать систематизированные научные знания по дисциплине, акцентировать внимание на наиболее сложных вопросах дисциплины;

-стимулировать активную познавательную деятельность обучающихся, способствовать формированию их творческого мышления.

**Лабораторные занятия.** Цели лабораторных занятий:

-углубить и закрепить знания, полученные на лекциях и в процессе самостоятельной работы обучающихся с учебной и научной литературой;

-обеспечить живое, творческое обсуждение учебного материала в форме дискуссии, обмена мнениями по рассматриваемым вопросам.

**Практические занятия.** Цели практических занятий:

-совершенствовать умения и навыки решения практических задач.

Главным содержанием этого вида учебных занятий является работа каждого обучающегося по овладению практическими умениями и навыками профессиональной деятельности.

**Консультации** (текущая консультация, накануне зачета и экзамена) является одной из форм руководства учебной работой обучающихся и оказания им помощи в самостоятельном изучении материала дисциплины, в ликвидации имеющихся пробелов в знаниях, задолженностей по текущим занятиям, в подготовке письменных работ (проектов).

Текущие консультации проводятся преподавателем, ведущим занятия в учебной группе, научным руководителем и носят как индивидуальный, так и групповой характер.

**Самостоятельная работа обучающихся** направлена на углубление и закрепление знаний, полученных на лекциях и других занятиях, выработку навыков самостоятельного активного приобретения новых, дополнительных знаний, подготовку к предстоящим учебным занятиям и промежуточному контролю.

**Курсовая работа** позволяет обучающимся развить навыки научного поиска.

# **6. ОЦЕНОЧНЫЕ СРЕДСТВА ДЛЯ ТЕКУЩЕГО КОНТРОЛЯ УСПЕВАЕМОСТИ, ПРОМЕЖУТОЧНОЙ АТТЕСТАЦИИ ПО ИТОГАМ ОСВОЕНИЯ ДИСЦИПЛИНЫ**

**6.1. Тематика для самостоятельной подготовки Раздел 1 Тепловое потребление**

1.Круглогодовое теплопотребление

2.Классификация тепловых нагрузок.

3.Технологическое потребление пара и горячей воды на предприятиях. Параметры пара и горячей воды. Методы определения расчетной потребности в паре и горячей воде для технологических нужд. Характерные режимы и графики технологического теплопотребления. Нормирование теплопотребления в различных отраслях промышленности.

4.Горячее водоснабжение (ГВС), его назначение, требуемые параметры..

5.Сезонное теплопотребление

6.Отопление промышленных, жилых и общественных зданий.

7.Вентиляция промышленных цехов.

8.Интегральный график тепловых нагрузок

Коэффициент теплофикации и выбор основного

оборудования ТЭЦ

# **Раздел 2 Источники теплоснабжения предприятий**

1.Классификация источников теплоснабжения.

2.Принципиальная и развёрнутая тепловая схема ТЭЦ.

3.Затраты энергии на собственные нужды ТЭЦ и пути их снижения..

4.Принципиальные схемы, параметры и оборудование энергетических газотурбинных установок (ГТУ).

5.Принципиальные схемы, параметры и оборудование парогазовых установок (ПГУ).

6.Принципиальные схемы, параметры и оборудование АТЭЦ..

7.Назначение, тепловые схемы, основное и вспомогательное оборудование производственных и производственно-отопительных котельных

8.Классификация центральных котельных.

9.Тепловая схема водогрейной котельной.

10.Тепловые схемы паровых производственных котельных.

11.Тепловые схемы паро-водогрейных (комбинированных) центральных котельных.

12.Тепловой расчет водогрейной котельной.

13.Тепловой расчет паровой котельной.

14.Выбор основного оборудование центральных котельных.

Выбор вспомогательного оборудования центральных котельных.

**Раздел 3 Системы теплоснабжения предприятий**

1.Паровые системы теплоснабжения, их схемы, состав оборудования, режимы работы, методы обеспечения надежности пароснабжения.

2.Водяные системы теплоснабжения промышленных предприятий.

3.Двухтрубные закрытые и открытые водяные системы: их схемы, области применения.

4.Многотрубные водяные системы промышленных предприятий.

5.Особенности присоединения промышленных потребителей к тепловой сети.

6.Технико-экономическое сопоставление систем теплоснабжения.

7.Схемы присоединения местных систем теплоснабжения к тепловой сети.

8.Регулирование отпуска теплоты.

9.Методы регулирования отпуска теплоты.

10.Тепловые характеристики теплообменных аппаратов.

11.Центральное регулирование по нагрузке отопления.

12.Центральное качественно-количественное регулирование нагрузки отопления.

13.Центральное регулирование разнородной нагрузки.

14.Регулирование по нагрузке отопления в СТЗ.

15.Регулирование по нагрузке отопления в СТО.

# **Раздел 4 Тепловые сети**

1.Паровые системы теплоснабжения.

2.Водяные системы теплоснабжения

3.Открытые и закрытые водяные системы теплоснабжения: принципиальные отличия, основные схемы присоединения потребителей к тепловым сетям и их

особенности, основные преимущества и недостатки.

4.Особенности схем присоединения потребителей в однотрубных системах.

5.Системы дальнего теплоснабжения

6.Условия применения и схемные решения в системе теплоснабжения с однотрубной транзитной магистралью и двухтрубными распределительными сетями (СДТ).

7.Гидравлический расчёт и гидравлический режим тепловых сетей. Задачи гидравлического расчета.

8.Пьезометрический график и особенности его построения. Гидростатический и гидродинамический режим работы тепловых сетей.

9.Тепловой расчёт теплопроводов. Задачи теплового расчета. основные составляющие. Учёт термического сопротивления грунта при подземной прокладке.

10.Расчёт теплопроводов на прочность

#### **Раздел 5 Эксплуатация систем теплоснабжения**

1.Надёжность и качество теплоснабжения

2.Качество теплоснабжения и его основные показатели: соответствие количества и качества (параметров) теплоты технологическим и санитарно-гигиеническим нормативам; соблюдение потребителями установленного режима потребления теплоты (параметры и расход конденсата и обратной сетевой воды). Пути повышения качества теплоснабжения.

3.Испытания в системах теплоснабжения

идравлические испытания: назначение, содержание, измеряемые и рассчитываемые параметры. Построение графика напоров и анализ полученных результатов.

4.Испытания тепловых сетей на расчётную температуру теплоносителя: назначение, содержание, периодичность испытаний и измеряемые параметры. Анализ результатов испытаний.

5.Испытания на герметичность (плотность) тепловых сетей: назначение, содержание, периодичность испытаний и результаты испытаний. Выбор давления и температуры теплоносителя при испытаниях

6.Организация службы эксплуатации системы теплоснабжения

### **Раздел 6 Энергосбережение и автоматизация проектирования систем теплоснабжения**

1.Направления энергосбережения

2.Энергосбережение в действующих и проектируемых источниках теплоснабжения..

3.Энергосбережение в действующих и проектируемых тепловых сетях.

4.Энергосбережение в теплопотребляющих системах предприятия

5. Математическое моделирование и оптимизация систем теплоснабжения предприятий.

6.Решение задач проектирования и эксплуатации систем теплоснабжения с помощью пакетов прикладных программ.

#### **6.2. Оценочные средства для проведения промежуточной аттестации**

#### **6.2.1. Примерный перечень вопросов /заданий по дисциплине:**

#### **Вопросы (Часть 1).**

1.Системы централизованного и децентрализованного теплоснабжения. Их преимущества и недостатки.

2.Состояние, перспективы и основные направления развития теплоснабжения России до 2030 г.

3.Эффективность использования топлива на конденсационных электростанциях и ТЭЦ.

4.Годовая эффективность работы паровых турбин с противодавлением и с регулируемым отбором и конденсацией.

5.Сопоставление схем раздельного и комбинированного энергоснабжения. Экономия топлива при теплофикации.

6.Удельная теплофикационная выработка электроэнергии. Её зависимость от начальных параметров пара и давления пара в регулируемом отборе.

7.Распределение расхода топлива на ТЭЦ между ЭЭ и ТЭ. Удельные расходы условного топлива на теплофикационную и конденсационную выработку ЭЭ, а также выработку ТЭ на ТЭЦ.

8.Паровые турбины ТЭЦ: маркировка и основные характеристики.

9.Паровые котлы ТЭЦ: маркировка и основные характеристики.

10.Пиковые водогрейные котлы для ТЭЦ: маркировка и основные характеристики.

11.Технологическое и санитарно-техническое теплопотребление предприятий. Тепловые нагрузки технологических потребителей. Характерные графики тепловых нагрузок.

12.Нагрузка отопления предприятий и коммунально-бытовых потребителей. График нагрузки отопления.

13.Нагрузка вентиляции предприятий и коммунально-бытовых потребителей. График нагрузки вентиляции.

14.Нагрузка ГВС предприятий и коммунально-бытовых потребителей. График нагрузки вентиляции.

15.Назначение и особенности построения интегрального графика тепловых нагрузок.

16.Интегральный график тепловых нагрузок коммунально-бытовых потребителей и их основные характеристики.

17.Интегральный график тепловых нагрузок технологических потребителей и их основные характеристики.

18.Расчётный и годовой коэффициенты теплофикации, характер их взаимозависимости (годового от расчётного).

19.Обеспечение пикового теплопотребления на производственно-отопительных ТЭЦ по сетевой воде и технологическому пару.

20.Выбор расчётных параметров теплоносителей в паровых и водяных сетях.

21.Классификация источников теплоснабжения.

22.Принципиальная тепловая схема и режимы эксплуатации котельной с водогрейными котлами.

23.Принципиальная тепловая схема и режимы эксплуатации котельной с паровыми котлами в закрытой системе теплоснабжения.

24.Принципиальная тепловая схема и режимы эксплуатации котельной с паровыми котлами в открытой системе теплоснабжения.

25.Принципиальная тепловая схема и режимы эксплуатации котельной с паровыми и водогрейными котлами в открытой системе теплоснабжения.

26.АСТ и АСПТ. Характеристики ядерных реакторов для АСТ.

27.Принципиальная тепловая схема, оборудование и режимы эксплуатации паротурбинных (ПТ) ТЭЦ.

28.Схемы и оборудование для восполнения потерь пара и конденсата на ТЭЦ.

29.Схемы, оборудование и режимы эксплуатации теплофикационных установок ТЭЦ.

30.Схемы, оборудование и режимы эксплуатации подпиточных установок ТЭЦ.

31.Пути повышения эффективности паротурбинных ТЭЦ за счёт совершенствования теплофикационных и подпиточных установок.

32.Классификация, особенности конструкции и выбор подогревателей теплоподготовительных установок ТЭЦ и котельных.

33.Задачи и особенности теплового расчёта схем ПТ ТЭЦ. Балансы энергоносителей на ТЭЦ.

34.Технико-экономические показатели ПТ ТЭЦ и котельных.

35.АТЭЦ – состояние и перспективы их применения в России. Принципиальная тепловая схема Билибинской АТЭЦ.

36.Энергетические отходы технологических агрегатов и ВЭР.

37.Тепловые ВЭР предприятий и направления их использования.

38.Горючие ВЭР предприятия и направления их использования.

39.ВЭР избыточного давления предприятий и направления их использования.

40.Коэффициент утилизации ВЭР и его ориентировочное значение по видам ВЭР.

41.Использование возобновляемых источников энергии в системах теплоснабжения. Их доля в общем тепловом балансе и перспективы развития.

42.Схема, состав оборудования и основные процессы ТУУ: газовоздушный и пароводяной тракты.

43.Идеальный и реальный цикл и схема ГТ ТЭЦ. Энергетический баланс ГТ ТЭЦ.

44.КПИТ ГТ ТЭЦ и его расчёт.

45.Тепловой баланс КС ГТУ.

46.Одно- и многоконтурные КУ ГТ ТЭЦ. Их конструктивные схемы и характеристики.

47.Принципиальная тепловая схема и оборудование ГТ ТЭЦ (г. Астрахань).

48.Основные технические характеристики ГТТЭЦ.

49.Идеальные и реальные циклы и схемы ПГУ для парогазовых (ПГ) ТЭЦ.

50.Принципиальная тепловая схема ПГУ-325 с двухконтурным КУ.

51.Принципиальная тепловая схема ПГУ-450 с двухконтурным КУ.

52.Основы теплового расчёта схем ПГ ТЭЦ.

53.Сопоставление и анализ технико-экономических показателей ПТ, ГТ и ПГ ТЭЦ России.

54.Особенности тепловых схем, экономичность и перспективы применения ПТ и ПГ ТЭЦ с внутрицикловой газификацией твёрдого топлива.

55.Поровые сети и схемы присоединения потребителей в паровых системах теплоснабжения.

56.Классификация систем сбора и возврата конденсата и современные требования к ним. Конденсатоотводчики и их назначение.

57.Тепловые сети и схемы присоединения потребителей в закрытых системах теплоснабжения (СТЗ).

58.Сопоставление схем связанного и несвязанного регулирования в СТЗ.

59.Тепловые сети и схемы присоединения потребителей в открытых системах теплоснабжения (СТО).

60.Сопоставление схем связанного и несвязанного регулирования в СТО.

61.Материальный и тепловой балансы элеватора. Коэффициент смешения элеватора.

62.ИТП - их схемы, оборудование и режимы работы.

63.ЦТП - их схемы, оборудование и режимы работы.

64.Достоинства и недостатки СТО и СТЗ. Условия их рационального применения.

65.Центральные и местные баки-аккумуляторы в системах теплоснабжения. Их расчёт и выбор.

66.Цикл, схема, оборудование и характеристики абсорбционной теплонасосной установки.

67.Цикл, схема, оборудование и характеристики парокомпрессионной теплонасосной установки.

68.Системы дальнего теплоснабжения (СДТ) и условия их применения.

69.Атомные системы дальнего теплоснабжения (АСДТ) – основные процессы, тепловая схема и состав оборудования.

#### **Вопросы (Часть 2).**

1.Схемы и трассировка тепловых сетей.

2.Надземная прокладка тепловых сетей.

3.Канальная прокладка тепловых сетей.

4.Бесканальная прокладка тепловых сетей.

5.Строительные конструкции тепловых сетей.

6.Классификация методов регулирования отпуска.

7.Тепловые характеристики теплообменных аппаратов (ТО): прямоточных, противоточных и с перекрёстным током.

8.Центральное качественное регулирование нагрузки отопления.

9.Центральное качественно-количественное регулирование нагрузки отопления.

10.Центральное регулирование разнородной нагрузки по нагрузке отопления в СТЗ.

11.Центральное регулирование разнородной нагрузки по нагрузке отопления в СТО.

12.Сопоставительный анализ центрального регулирования разнородной нагрузки по нагрузке отопления в СТЗ.

13.Центральное регулирование разнородной нагрузки по совместной нагрузке отопления, вентиляции и ГВС в СТЗ.

14.Центральное регулирование разнородной нагрузки по совместной нагрузке отопления, вентиляции и ГВС в СТО.

15.Режимы отпуска теплоты от ТЭЦ.

16.Совместная работа ТЭЦ и ПВК.

17.Работа транзитных тепломагистралей (ТМГ) по условным температурным графикам.

18.Задачи гидравлического расчёта тепловых сетей.

19.Уравнение Бернулли и полный напор несжимаемой жидкости.

20.Линейные потери давления в гладких трубах.

21.Линейные потери давления в шероховатых трубах.

22.Суммарные потери давления в тепловых сетях.

23.Порядок гидравлического расчёта тепловых сетей. Таблицы и номограммы для гидравлического расчёта.

24.Пьезометрический график тепловых сетей и особенности его построения.

25.Статические и гидродинамические режимы при сложном рельефе местности.

26.Особенности гидравлического расчёта разветвлённых тепловых сетей

27.Особенности гидравлического расчёта конденсатопроводов.

28.Выбор характеристик насосного оборудования. Баки-аккумуляторы в СТ.

29.Гидравлическая характеристика СТ.

30.Гидравлический режим СТЗ.

31.Гидравлическая устойчивость.

32.Гидравлический режим СТО.

33.Гидравлический режим тепловых сетей с насосными и дросселирующими подстанциями.

34.Гидравлический удар в тепловых сетях.

35.Тепловой расчёт теплопроводов надземной прокладки.

36.Тепловой расчёт теплопроводов бесканальной прокладки.

37.Тепловой расчёт теплопроводов канальной прокладки.

38.Тепловые потери и охлаждение теплоносителя в тепловых сетях.

39.Выбор толщины теплоизоляционного слоя.

40.Расчёт толщины стенки трубопровода.

41.Выбор пролёта между свободными опорами.

42.Нагрузки на неподвижные опоры.

43.Компенсация температурных расширений. Типы компенсаторов и их выбор.

44.Компенсация тепловых удлинений бесканальных теплопроводов.

45.Определение и общая характеристика надёжности СТ.

46.Безотказность СТ и её зависимость от параметра потока отказов.

47.Долговечность и её количественная оценка.

48.Ремонтопригодность СТ.

49.Сохраняемость СТ

50.Качество теплоснабжения и его показатели.

51.Испытания тепловых сетей и их краткая характеристика.

52.Организация службы эксплуатации СТ и тепловых сетей.

53.Современные методы обнаружения и ликвидации аварий в тепловых сетях.

54.Задачи и нормативная база энергосбережения.

55.Энергетический паспорт предприятия: назначение, содержание и периодичность заполнения.

56.Направления энергосбережения в источниках теплоснабжения предприятий.

57.Направления энергосбережения в теплотехнологических и теплоиспользующих установках предприятий.

58.Направления энергосбережения в тепловых сетях предприятий.

59.Выбор оптимальных проектных решений в системах теплоснабжения.

60.Задачи математического моделирования систем энергоснабжения предприятий.

61.Программное обеспечение группы компаний CSoft для САПР ТЭК и промышленных предприятий.

62.Программное обеспечение ЗАО «ЭСТ» для проектирования ТЭЦ, котельных, ТС, ИТП, ЦТП.

**6.2.2. Примерные тестовые задания** 

| Вариант1         |                                          |                                   |
|------------------|------------------------------------------|-----------------------------------|
| $N_2$            | Вопросы                                  | Варианты ответов                  |
| $\Pi/\Pi$        |                                          |                                   |
| 1.               | Количество ступеней преобразования       | 1. Две                            |
|                  | энергоносителей в ТЭК                    | 2. Четыре.                        |
|                  |                                          | 3. Пять                           |
|                  |                                          | 4. Три.                           |
| 2.               | Теплоснабжение является составной частью | 1. Отрасли промышленности.        |
|                  | .                                        | 2. Теплоэнергетики.               |
|                  |                                          | 3. Отрасли науки.                 |
|                  |                                          | Топливно-энергетического<br>4.    |
|                  |                                          | комплекса России.                 |
| 3.               | К системам децентрализованного           | 1.10 MBT.                         |
|                  | теплоснабжения относятся системы,        | 2.23,3 MBT.                       |
|                  | теплопроизводительность источников в     | 3.29,1 MBT.                       |
|                  | которых не превышает                     | 4.34,9 MBT.                       |
| $\overline{4}$ . | Достигнутое соотношение                  | 1.63,6 и 36,4%.                   |
|                  | централизованного и децентрализованного  | 2. 72,7 и 27,3 %.                 |
|                  | теплоснабжения в общем отпуске теплоты   | 3.81,8 и 18,2%.                   |
|                  |                                          | 4.83,2 и 16,8 %                   |
| 5.               | По ЭС-2020 и 2030 для оптимизации ТЭБ    | 1. Строительство новых АЭС.       |
|                  | РФ преимущественно необходимо            | 2. Строительство новых ГЭС.       |
|                  |                                          | 3. Строительство ТЭС с ГТУ и ПГУ. |
|                  |                                          | 4. Внедрение в энергетику         |
|                  |                                          | инновационных технологий.         |
| 6.               | Потребление теплоты на производство 1 т  | 1.0,921 ГДж.                      |
|                  | бумаги                                   | 2. 7,450 ГДж.                     |
|                  |                                          | 3.11,81 ГДж.                      |
|                  |                                          | 4. 12,25 ГДж.                     |
| 7.               | Нормативное время работы системы ГВС за  | 1.8000 ч.                         |
|                  | ГОД                                      | 2.8400 ч.                         |

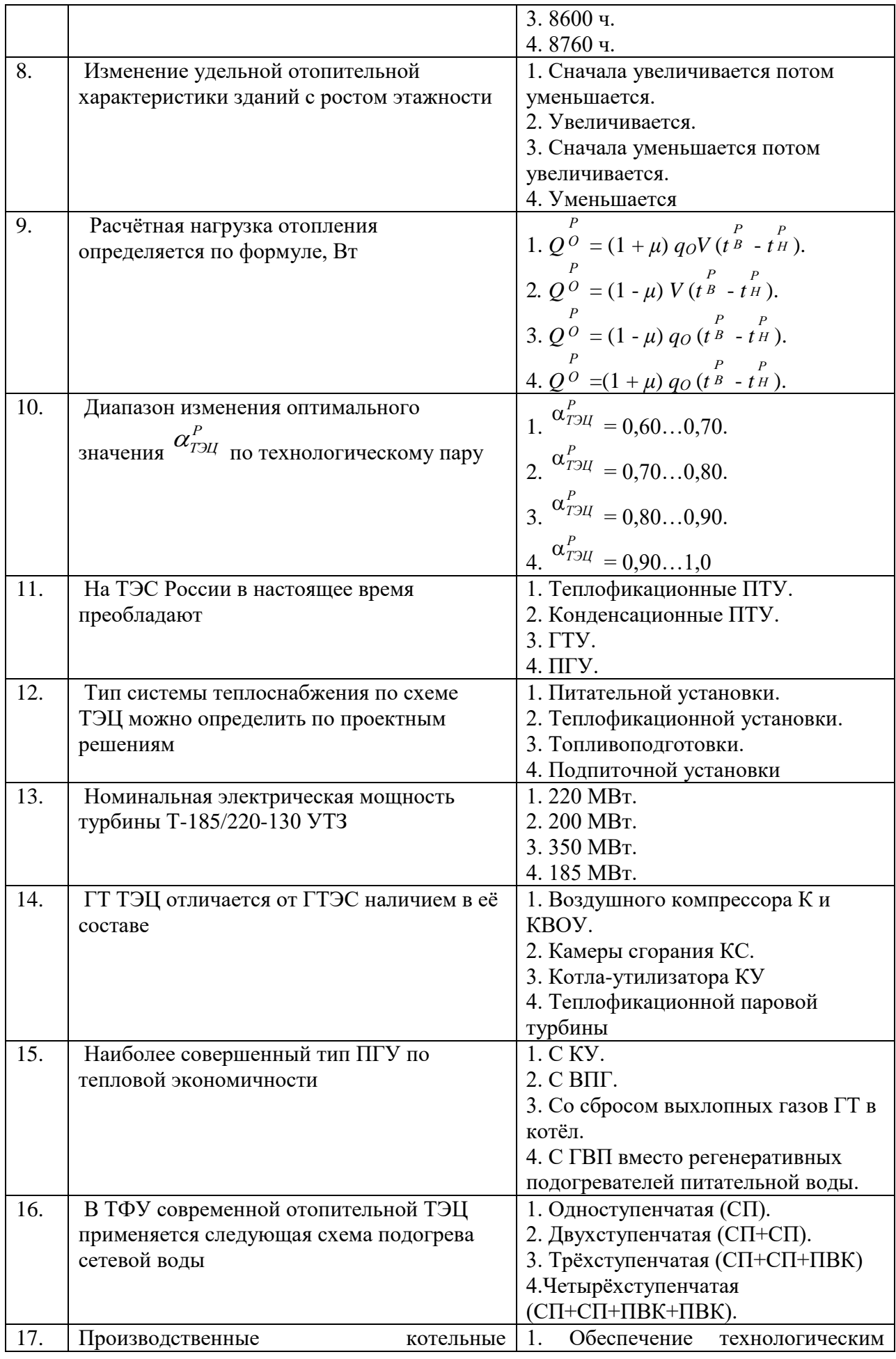

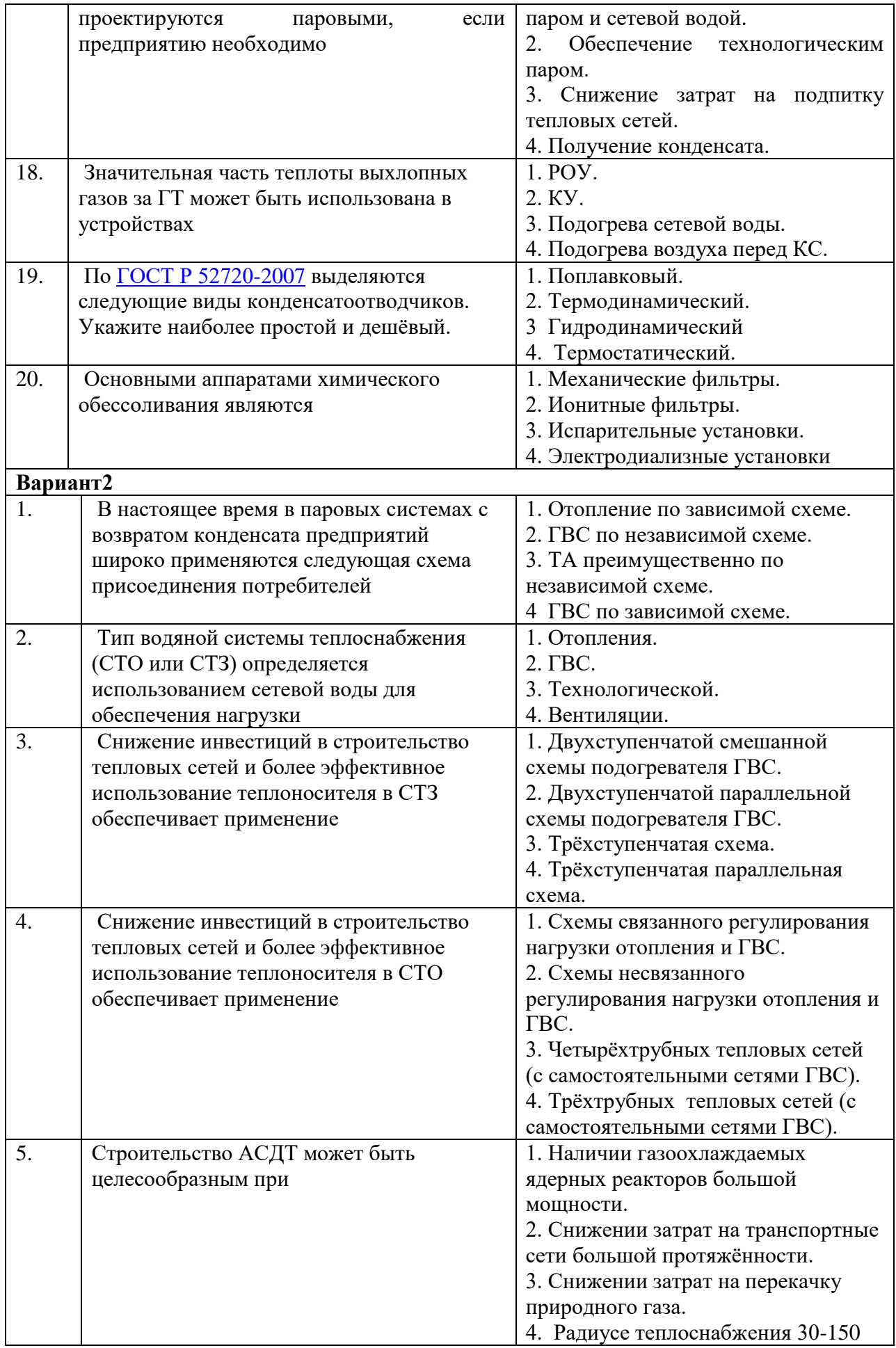

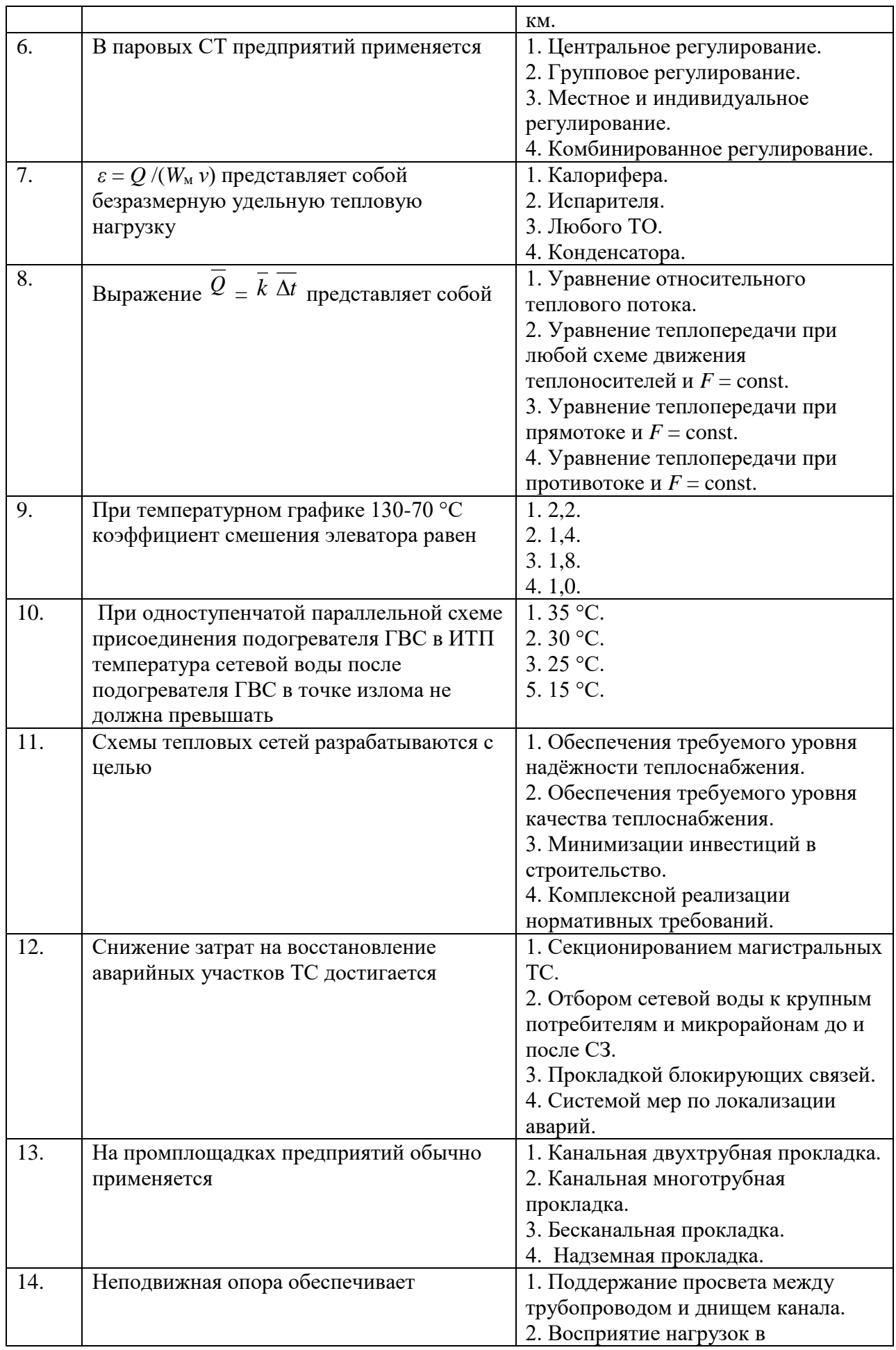

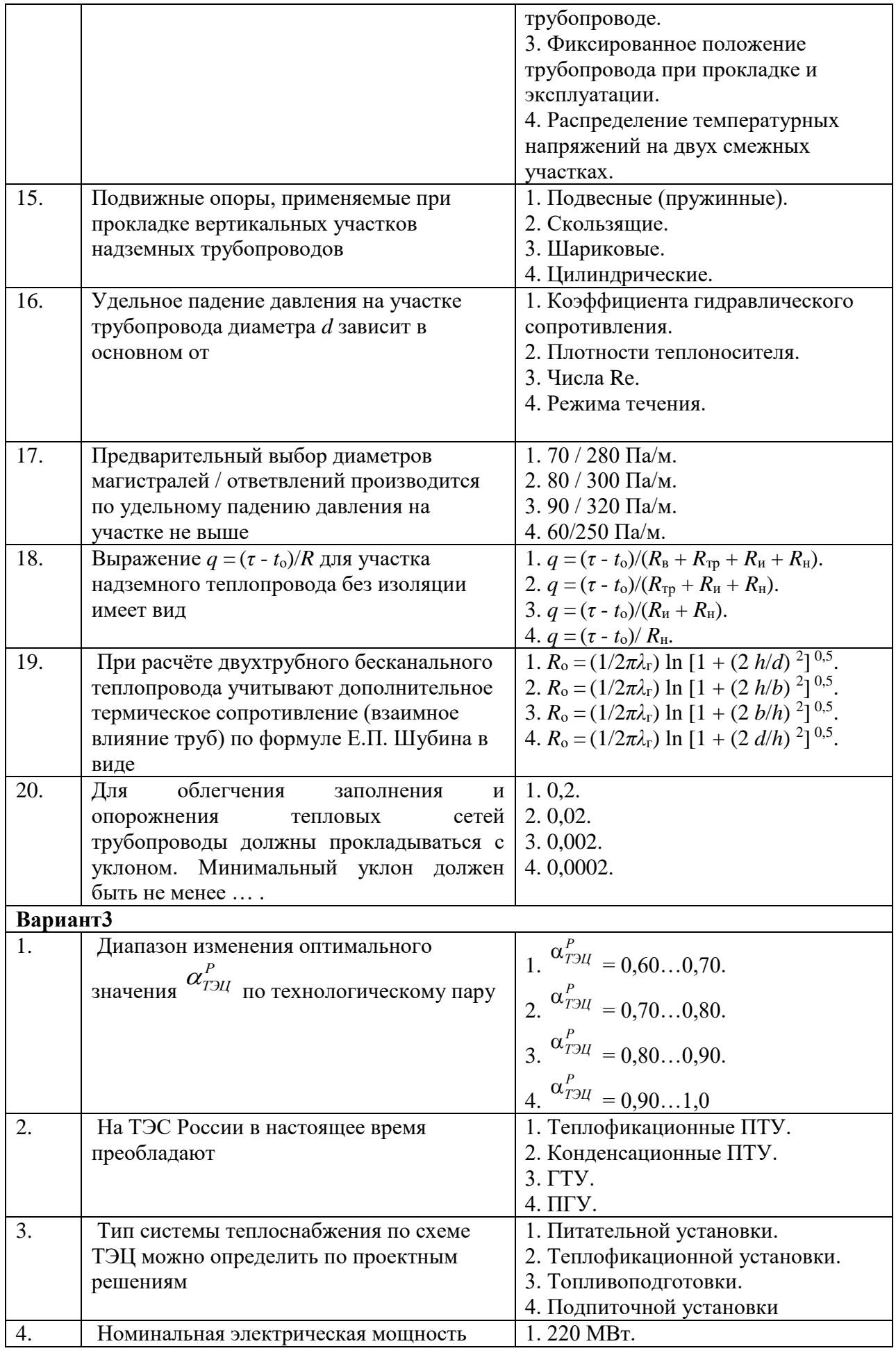

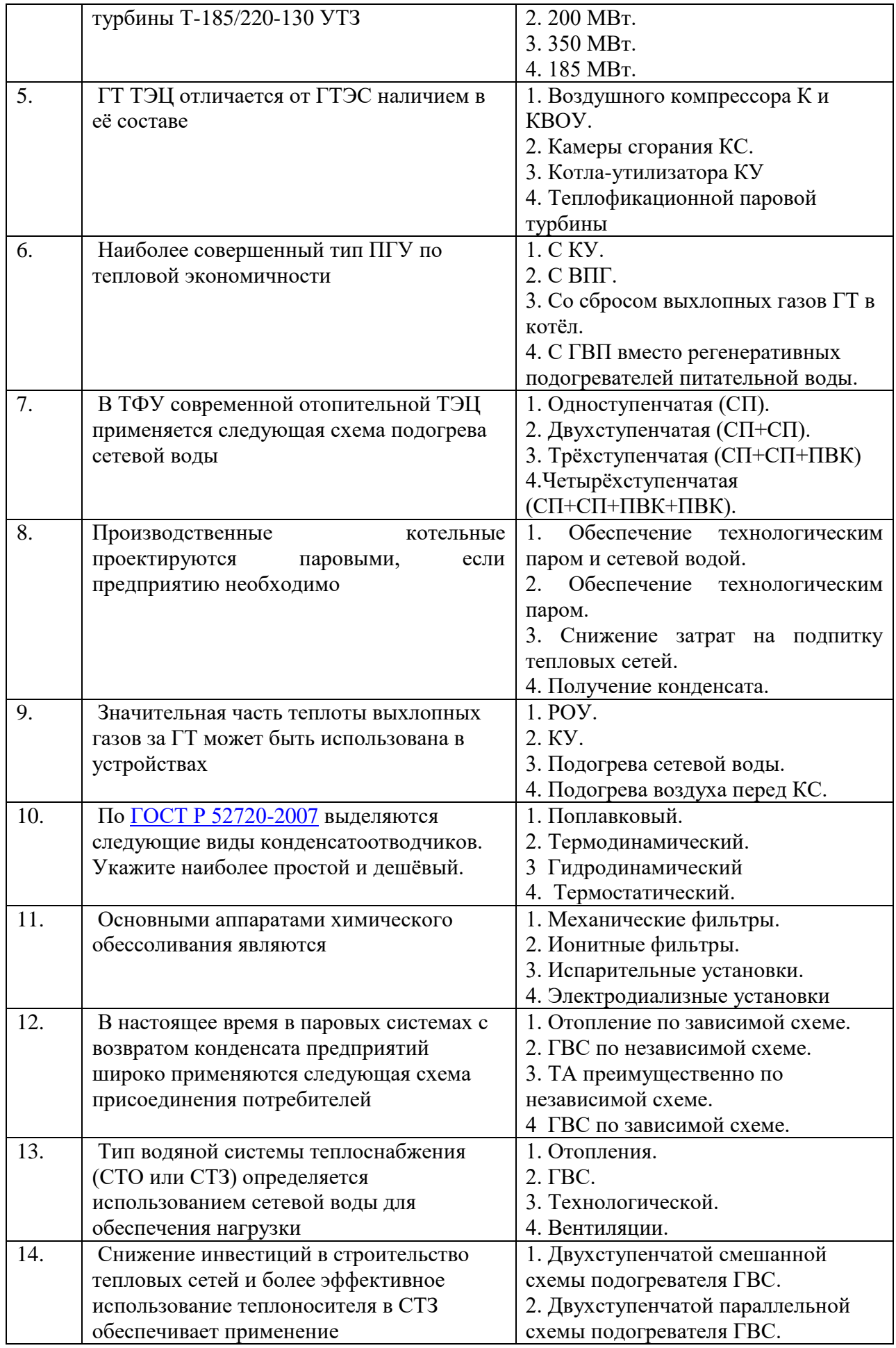

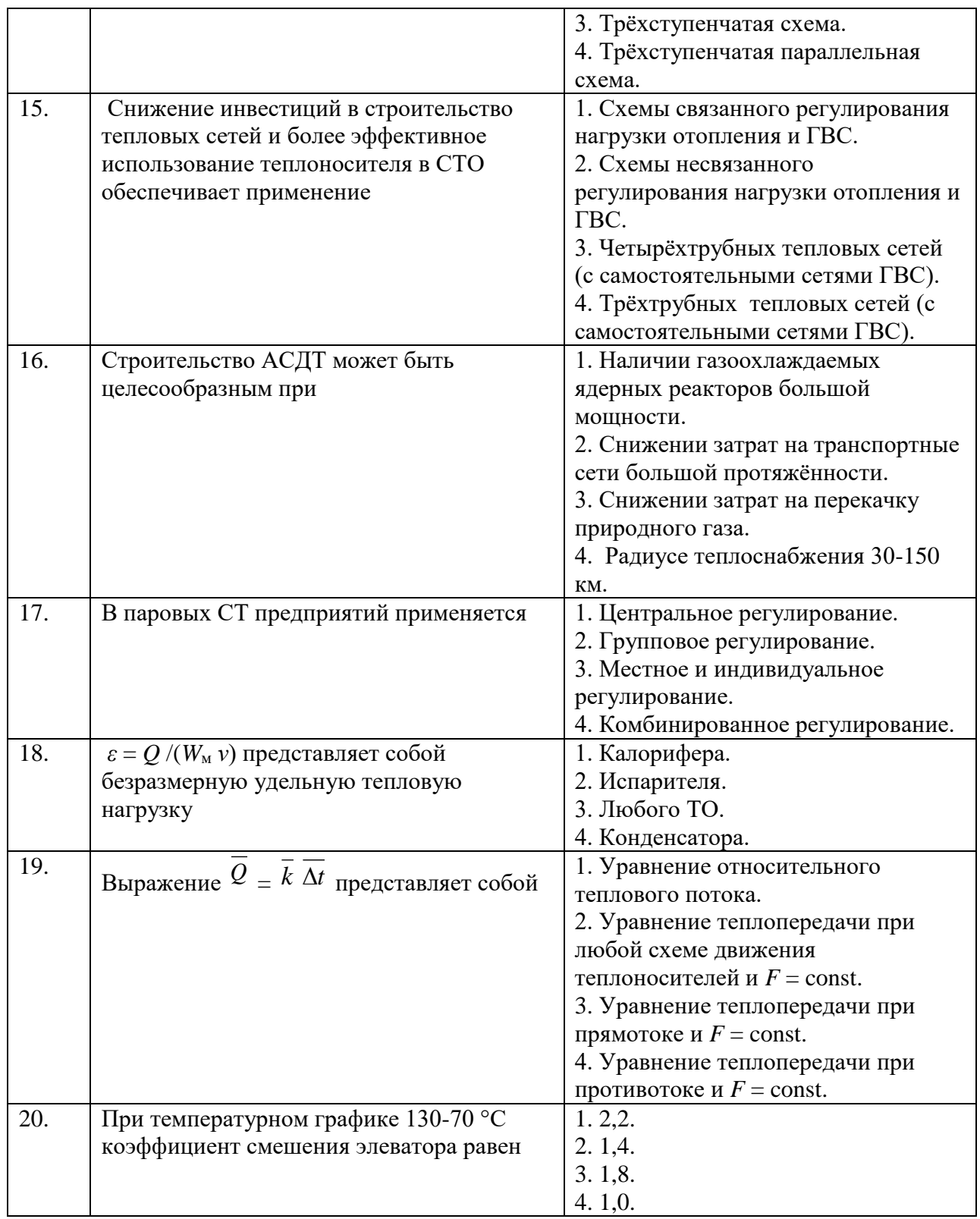

# **6.3. Описание показателей и критериев контроля успеваемости, описание шкал оценивания**

**6.3.1. Критерии оценок промежуточной аттестации (экзамен/зачет)** *Примерная шкала оценивания знаний по вопросам/выполнению заданий для зачета*

 $\mathbf{r}$ 

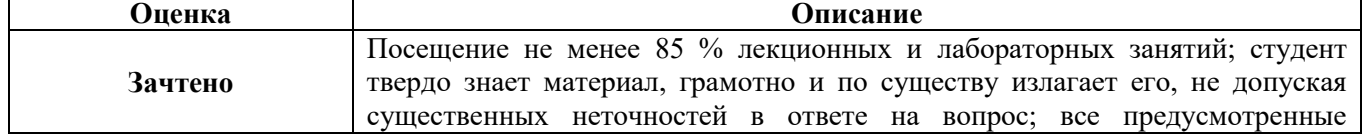

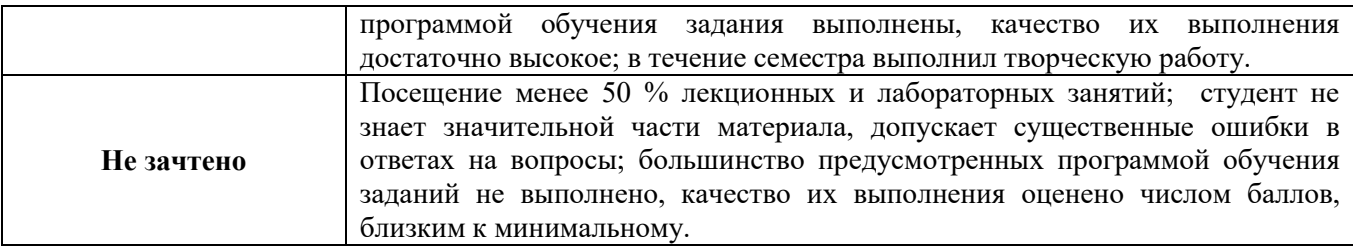

*Примерная шкала оценивания знаний в тестовой форме:*

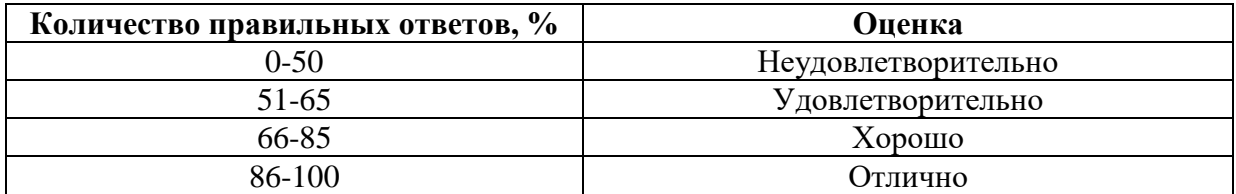

#### **Критерии оценок промежуточной аттестации (экзамен)**

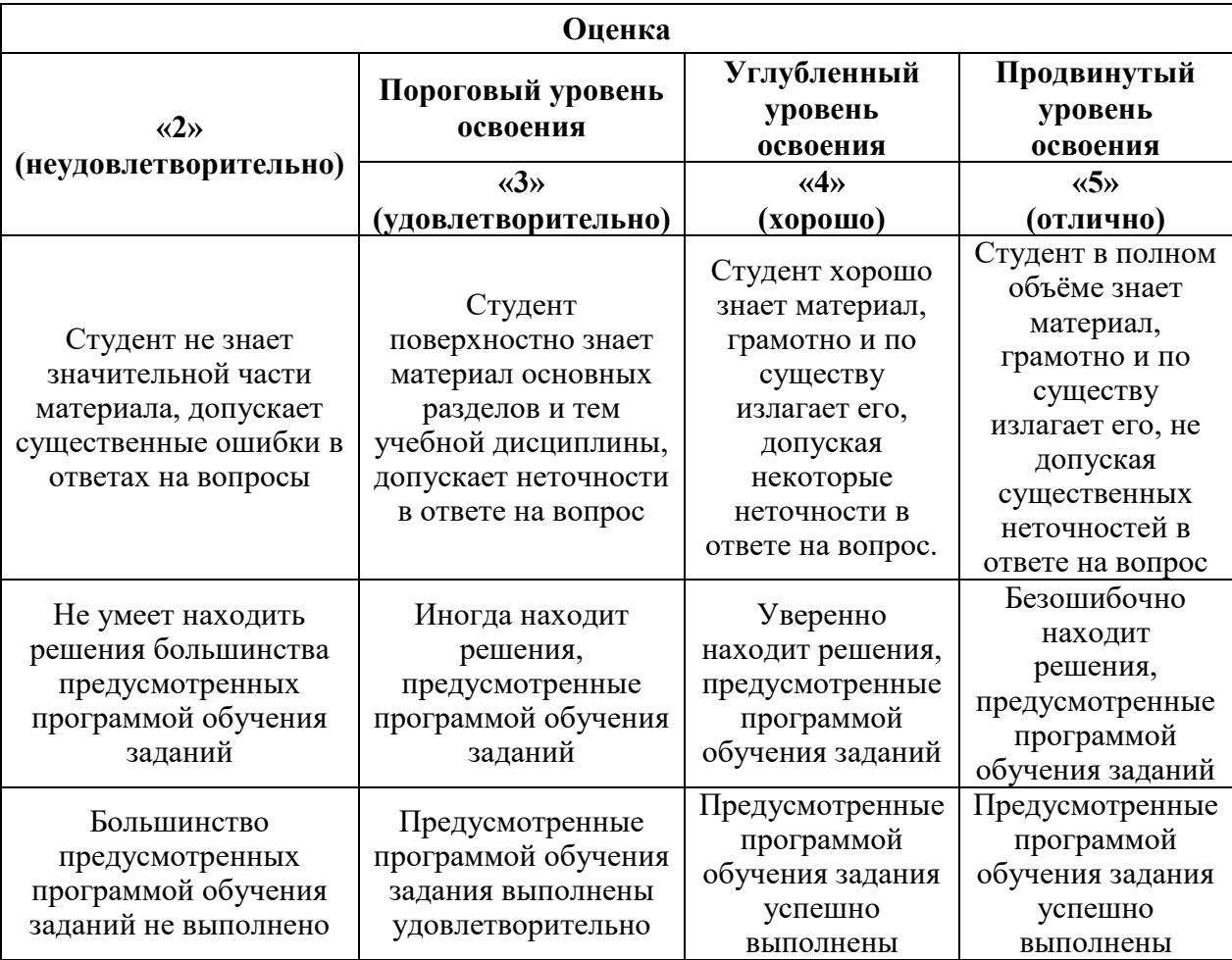

# **7. УЧЕБНО-МЕТОДИЧЕСКОЕ И ИНФОРМАЦИОННОЕ ОБЕСПЕЧЕНИЕ**

#### **7.1. Рекомендуемая литература**

# **7.1.1. Основная литература**

1. Соколов Е.Я. Теплофикация и тепловые сети [Электронный ресурс]: "Рекомендовано Министерством образования Российской Федерации в качестве учебника<br>для студентов высших учебных заведений, обучающихся по направлению для студентов высших учебных заведений, "Теплоэнергетика" / Е.Я. Соколов - Москва : Издательский дом МЭИ, 2009. – Теплофикация и тепловые сети : режим доступа: учебник для вузов. - 9-е изд., стереот. / Е.Я. Соколов. - М.: Издательский дом МЭИ, 2009. - 472 с.: ил.

<http://www.bibliocomplectator.ru/book/?id=33152>

2. Цанев С.В. Газотурбинные энергетические установки [Электронный ресурс]: учеб. пособие / Цанев С.В. – М.: Издательский дом МЭИ, 2011.

http://www.studentlibrary.ru/book/MPEI53.html.

3. Теплоэнергетика и теплотехника. Книга 3. Тепловые и атомные электростанции [Электронный ресурс]: справ// – Электрон. текстовые данные.– М.: Издательский дом МЭИ, 2007.– 648 c.

http://www.studentlibrary.ru/book/MPEI148.html.

### **7.1.2. Дополнительная литература**

1.Шарапов В.И. Регулирование нагрузки систем теплоснабжения [Электронный ресурс]: монография/ В.И. Шарапов, П.В. Ротов– Электрон. текстовые данные.– М.: Новости теплоснабжения, 2007.- 165 c.

Режим доступа: http://www.iprbookshop.ru/4488.- ЭБС «IPRbooks».

2.Яковлев Б.В. Повышение эффективности систем теплофикации и теплоснабжения [Электронный ресурс]: монография/ Б.В. Яковлев– Электрон. текстовые данные.– М.: Новости теплоснабжения, 2008.- 448 c.

Режим доступа: http://www.iprbookshop.ru/5031.- ЭБС «IPRbooks».

3.Основы современной энергетики. Том 1. Современная теплоэнергетика [Электронный ресурс]/ А.Д. Трухний [и др.].– Электрон. текстовые данные.– М.: Издательский дом МЭИ, 2011.– 472 c.– Режим доступа: http://www.iprbookshop.ru/33143.– ЭБС «IPRbooks».

Журналы:

1. Промышленная энергетика: произв.-техн. журн. – М.: НТФ "Прогресс", 1944-. Выходит ежемесячно. ISSN 0033-1155 (2010-2015),

2.Электрические станции: произв.-техн. журн.- М.: НТФ "Прогресс", 1930-. Выходит ежемесячно. ISSN 0201-4564 (2010-2015),

3.Теплоэнергетика: теорет. и науч.-практ. журн.- М.: МАИК "Наука/Интерпериодика", 1954- Выходит ежемесячно.-ISSN 0040-3636 (2010-2015),

4. Известия вузов. Проблемы энергетики [Текст] : науч.-техн. и произв. журн.- Казань: Казанский гос. энергетический ун-т, 1999-, - on-line.- Выходит ежемесячно.- ISSN 1998-9903 (2010-2015).

#### **7.1.3. Учебно-методическое обеспечение**

1. Методические рекомендации для выполнения курсовой работы (проекта) по учебной дисциплине «Источники и системы теплоснабжения предприятий» http://ior.spmi.ru/;

2. Учебно-методические разработки для проведения лабораторных занятий по учебной дисциплине «Источники и системы теплоснабжения предприятий» http://ior.spmi.ru/;

3. Учебно-методические материалы к практическим занятиям по учебной дисциплине

«Источники и системы теплоснабжения предприятий» http://ior.spmi.ru/;

4. Учебно-методические разработки для проведения самоподготовки по учебной дисциплине «Источники и системы теплоснабжения предприятий» http://ior.spmi.ru/.

# **7.2. Базы данных, электронно-библиотечные системы, информационносправочные и поисковые системы**

1. Европейская цифровая библиотека Europeana:<http://www.europeana.eu/portal>

2. Информационно-издательский центр по геологии и недропользованию Министерства природных ресурсов и экологии Российской Федерации - ООО "ГЕОИНФОРММАРК"- <http://www.geoinform.ru/>

3. Информационно-аналитический центр «Минерал» - <http://www.mineral.ru/>

4. КонсультантПлюс: справочно - поисковая система [Электронный ресурс]. www.consultant.ru/.

5. Мировая цифровая библиотека: http://wdl.org/ru

6. Научная электронная библиотека «Scopus» https://www.scopus.com

7. Научная электронная библиотека ScienceDirect: http://www.sciencedirect.com

8. Научная электронная библиотека «eLIBRARY»:<https://elibrary.ru/>

https://e.lanbook.com/books.

9. Поисковые системы Yandex, Rambler, Yahoo и др.

10. Система ГАРАНТ: электронный периодический справочник [Электронный ресурс] www.garant.ru/.

11. Термические константы веществ. Электронная база данных,

http://www.chem.msu.su/cgibin/tkv.pl

12. Электронно-библиотечная система издательского центра «Лань»

13. Электронная библиотека Российской Государственной Библиотеки (РГБ):

14. Электронная библиотека учебников: http://studentam.net

15. Электронно-библиотечная система «ЭБС ЮРАЙТ» www.biblio-online.ru.

16. Электронная библиотечная система «Национальный цифровой ресурс «Руконт»». http://rucont.ru/

17. Электронно-библиотечная система http://www.sciteclibrary.ru/

# **8. МАТЕРИАЛЬНО-ТЕХНИЧЕСКОЕ ОБЕСПЕЧЕНИЕ ДИСЦИПЛИНЫ**

# **8.1. Материально-техническое оснащение аудиторий:**

Специализированные аудитории, используемые при проведении лекционных и практических занятий, оснащены мультимедийными проекторами и комплектом аппаратуры, позволяющей демонстрировать текстовые и графические материалы.

Лекционный курс читается с мультимедийным сопровождением – демонстрацией презентационного материала с помощью мультимедийного проектора.

Для проведения лабораторных занятий используются компьютерные классы, оборудованные техникой из расчета один компьютер на одного обучающегося, с обустроенным рабочим местом преподавателя. В учебном процессе используется комплект демонстрационных стендов по темам курса.

# **8.1.1.Аудитории для проведения лекционных занятий. (Учебный корпус №2)**

52 посадочных места Оснащенность: Мультимедийный проектор – 1 шт., проекционная аппаратура: источник бесперебойного питания – 1 шт., экран – 1 шт., ноутбук – 1 шт., (возможность доступа к сети «Интернет»), стойка мобильная – 1 шт., стул для студентов – 52 шт., кресло преподавателя – 1 шт., стол – 26 шт., переносная настольная трибуна – 1 шт., доска настенная магнитно-маркерная – 1 шт., плакат в рамке настенный – 5 шт. Перечень лицензионного программного обеспечения: Microsoft Windows 8 Professional (ГК № 875-09/13 от 30.09.2013 «На поставку компьютерной техники» Microsoft Office 2007 Professional Plus (Microsoft Open License 46431107 от 22.01.2010 CorelDRAW Graphics Suite X5 (Договор №559-06/10 от 15.06.2010 «На поставку программного обеспечения» Autodesk product: Building Design Suite Ultimate 2016, product Key: 766H1 Антивирусное программное обеспечение: Kaspersky Endpoint Security (Договор № Д810(223)-12/17 от 11.12.17), 7-zip (свободно распространяемое ПО), Foxit Reader (свободно распространяемое ПО), SeaMonkey (свободно распространяемое ПО), Chromium (свободно распространяемое ПО), Java Runtime Environment (свободно распространяемое ПО), doPDF (свободно распространяемое ПО), GNU Image Manipulation Program (свободно распространяемое ПО), Inkscape (свободно распространяемое ПО), XnView (свободно распространяемое ПО), K-Lite Codec Pack (свободно распространяемое ПО), FAR Manager (свободно распространяемое ПО).

#### **8.1.2.Аудитории для проведения лабораторных занятий. (Учебный корпус №2)**

16 посадочных мест Оснащенность: Стол компьютерный для студентов (тип 4) - 3 шт., стол компьютерный для студентов (тип 6) - 2 шт., стол компьютерный для студентов (тип 7) - 1 шт., кресло преподавателя (сетка, цвет черный) - 17 шт., доска напольная мобильная белая магнитно-маркерная «Magnetoplan» 1800мм×1200мм - 1 шт., моноблок Lenovo M93Z Intel Q87 - 17 шт., (возможность доступа к сети «Интернет»), плакат - 5 шт. Перечень лицензионного программного обеспечения: Microsoft Windows 7 Professional (ГК № 671-08/12 от 20.08.2012 «На поставку продукции», Microsoft Office 2007 Professional Plus (Microsoft Open License 46431107 от 22.01.2010; CorelDRAW Graphics Suite X5 (Договор №559-06/10 от 15.06.2010 «На поставку программного обеспечения», Autodesk product: Building Design Suite Ultimate 2016, product Key: 766H1 Антивирусное программное обеспечение: Kaspersky Endpoint Security (Договор № Д810(223)-12/17 от 11.12.17), 7-zip (свободно распространяемое ПО), Foxit Reader (свободно распространяемое ПО), SeaMonkey (свободно распространяемое ПО), Chromium (свободно распространяемое ПО), Java Runtime Environment (свободно распространяемое ПО), doPDF (свободно распространяемое ПО), GNU Image Manipulation Program (свободно распространяемое ПО), Inkscape (свободно распространяемое ПО), XnView (свободно распространяемое ПО), K-Lite Codec Pack (свободно распространяемое ПО), FAR Manager (свободно распространяемое ПО), Cisco Packet Tracer 7.1 (свободно распространяемое ПО), Quantum GIS (свободно распространяемое ПО), Python (свободно распространяемое ПО), R (свободно распространяемое ПО), Rstudio (свободно распространяемое ПО), SMath Studio (свободно распространяемое ПО), GNU Octave (свободно распространяемое ПО), Scilab (свободно распространяемое ПО).

#### **8.1.3.Аудитории для проведения практических занятий. (Учебный корпус №2)**

16 посадочных мест Оснащенность: Стол компьютерный для студентов (тип 4) - 3 шт., стол компьютерный для студентов (тип 6) - 2 шт., стол компьютерный для студентов (тип 7) - 1 шт., кресло преподавателя (сетка, цвет черный) - 17 шт., доска напольная мобильная белая магнитно-маркерная «Magnetoplan» 1800мм×1200мм - 1 шт., моноблок Lenovo M93Z Intel Q87 - 17 шт., (возможность доступа к сети «Интернет»), плакат - 5 шт. Перечень лицензионного программного обеспечения: Microsoft Windows 7 Professional (ГК № 671-08/12 от 20.08.2012 «На поставку продукции», Microsoft Office 2007 Professional Plus (Microsoft Open License 46431107 от 22.01.2010; CorelDRAW Graphics Suite X5 (Договор №559-06/10 от 15.06.2010 «На поставку программного обеспечения, Autodesk product: Building Design Suite Ultimate 2016, product Key: 766H1 Антивирусное программное обеспечение: Kaspersky Endpoint Security (Договор № Д810(223)-12/17 от 11.12.17), 7-zip (свободно распространяемое ПО), Foxit Reader (свободно распространяемое ПО), SeaMonkey (свободно распространяемое ПО), Chromium (свободно распространяемое ПО), Java Runtime Environment (свободно распространяемое ПО), doPDF (свободно распространяемое ПО), GNU Image Manipulation Program (свободно распространяемое ПО), Inkscape (свободно распространяемое ПО), XnView (свободно распространяемое ПО), K-Lite Codec Pack (свободно распространяемое ПО), FAR Manager (свободно распространяемое ПО), Cisco Packet Tracer 7.1 (свободно распространяемое ПО), Quantum GIS (свободно распространяемое ПО), Python (свободно распространяемое ПО), R (свободно распространяемое ПО), Rstudio (свободно распространяемое ПО), SMath Studio (свободно распространяемое ПО), GNU Octave (свободно распространяемое ПО), Scilab (свободно распространяемое ПО).

#### **8.2.Помещения для самостоятельной работы:**

1. Оснащенность помещения для самостоятельной работы: 13 посадочных мест. Стул – 25 шт., стол – 2 шт., стол компьютерный – 13 шт., шкаф – 2 шт., доска аудиторная маркерная – 1 шт., АРМ учебное ПК (монитор + системный блок) – 14 шт. Доступ к сети «Интернет», в электронную информационно-образовательную среду Университета.

Перечень лицензионного программного обеспечения: Microsoft Windows 7 Professional:ГК № 1464-12/10 от 15.12.10 «На поставку компьютерного оборудования» ГК № 959-09/10 от 22.09.10 «На поставку компьютерной техники» ГК № 447-06/11 от 06.06.11 «На поставку оборудования» ГК № 984-12/11 от 14.12.11 «На поставку оборудования" Договор № 1105-12/11 от 28.12.2011 «На поставку компьютерного оборудования» Договор № 1106-12/11 от 28.12.2011 «На поставку компьютерного оборудования» ГК № 671-08/12 от 20.08.2012 «На поставку продукции», Microsoft Open License 60799400 от 20.08.2012, Microsoft Open License 48358058 от 11.04.2011, Microsoft Open License 49487710 от 20.12.2011, Microsoft Open License 49379550 от 29.11.2011

Microsoft Office 2010 Standard: Microsoft Open License 60799400 от 20.08.2012 Microsoft Open License 60853086 от 31.08.2012

Kaspersky antivirus 6.0.4.142

2. Оснащенность помещения для самостоятельной работы: 17 посадочных мест. Доска для письма маркером – 1 шт., рабочие места студентов, оборудованные ПК с доступом в сеть университета – 17 шт., мультимедийный проектор – 1 шт., АРМ преподавателя для работы с мультимедиа – 1 шт. (системный блок, мониторы – 2 шт.), стол – 18 шт., стул – 18 шт. Доступ к сети «Интернет», в электронную информационнообразовательную среду Университета.

Перечень лицензионного программного обеспечения: Операционная система Microsoft Windows XP Professional: Microsoft Open License 16020041 от 23.01.200.

Операционная система Microsoft Windows 7 Professional Microsoft Open License 49379550 от 29.11.2011.

Microsoft Office 2007 Standard Microsoft Open License 42620959 от 20.08.2007.

## **8.3. Помещения для хранения и профилактического обслуживания оборудования:**

1. Центр новых информационных технологий и средств обучения:

Оснащенность: персональный компьютер – 2 шт. (доступ к сети «Интернет»), монитор – 4 шт.,сетевой накопитель – 1 шт.,источник бесперебойного питания – 2 шт., телевизор плазменный Panasonic – 1 шт., точка Wi-Fi – 1 шт., паяльная станция – 2 шт., дрель – 5 шт., перфоратор – 3 шт., набор инструмента – 4 шт., тестер компьютерной сети – 3 шт., баллон со сжатым газом – 1 шт., паста теплопроводная – 1 шт., пылесос – 1 шт., радиостанция – 2 шт., стол – 4 шт., тумба на колесиках – 1 шт., подставка на колесиках – 1 шт., шкаф – 5 шт., кресло – 2 шт., лестница Alve – 1 шт.

Перечень лицензионного программного обеспечения: Microsoft Windows 7 Professional (Лицензионное соглашение Microsoft Open License 60799400 от 20.08.2012)

Microsoft Office 2010 Professional Plus (Лицензионное соглашение Microsoft Open License 60799400 от 20.08.2012)

Антивирусное программное обеспечение Kaspersky Endpoint Security (Договор № Д810 (223)-12/17 от 11.12.17)

2. Центр новых информационных технологий и средств обучения:

Оснащенность: стол – 5 шт., стул – 2 шт., кресло – 2 шт., шкаф – 2 шт., персональный компьютер – 2 шт. (доступ к сети «Интернет»), монитор – 2 шт., МФУ – 1 шт., тестер компьютерной сети – 1 шт., балон со сжатым газом – 1 шт., шуруповерт – 1 шт.

Перечень лицензионного программного обеспечения: Microsoft Windows 7 Professional (Лицензионное соглашение Microsoft Open License 60799400 от 20.08.2012)

Microsoft Office 2007 Professional Plus (Лицензионное соглашение Microsoft Open License 46431107 от 22.01.2010)

Антивирусное программное обеспечение Kaspersky Endpoint Security (Договор № Д810(223)-12/17 от 11.12.17)

3. Центр новых информационных технологий и средств обучения:

Оснащенность: стол - 2 шт., стула - 4 шт., кресло - 1 шт., шкаф - 2 шт., персональный компьютер – 1 шт. (доступ к сети «Интернет»), веб-камера Logitech HD C510 – 1 шт., колонки Logitech – 1 шт., тестер компьютерной сети – 1 шт., дрель – 1 шт., телефон – 1 шт., набор ручных инструментов – 1 шт.

Перечень лицензионного программного обеспечения:Microsoft Windows 7 Professional (Лицензионное соглашение Microsoft Open License 48358058 от 11.04.2011)

Microsoft Office 2007 Professional Plus (Лицензионное соглашение Microsoft Open License 46431107 от 22.01.2010)

Антивирусное программное обеспечение Kaspersky Endpoint Security (Договор № Д810(223)-12/17 от 11.12.17)

# **8.4. Лицензионное программное обеспечение:**

1. Microsoft Windows 8 Professional (договор бессрочный ГК № 875-09/13 от 30.09.2013 «На поставку компьютерной техники»)

2. Microsoft Office 2007 Standard (договор бессрочный Microsoft Open License 42620959 от 20.08.2007)

3. Microsoft Office 2010 Professional Plus (договор бессрочный Microsoft Open License 60799400 от 20.08.2012, договор бессрочный Microsoft Open License 47665577 от 10.11.2010, договор бессрочный Microsoft Open License 49379550 от 29.11.2011)